# 情報科学 2006 久野クラス #3

### 久野 靖<sup>∗</sup>

#### 2006.10.20

#### はじめに

今回はまず前回の課題の解説と併せて、数値積分や制御構造などで追加すべき点を説明します。また、本日の新しい 内容として次のものを取り上げます。

- $f(x) = 0$ の求解
- 基本データ型、配列型とその利用

とくに配列を学ぶとデータを沢山保持しておけるようになるので、実際に「お仕事で計算する」時に役立つと思います。

### 1 演習問題解説 — 枝分かれ

### 1.1 演習 2a

演習 2a は 2 つの枝分かれですから例題とほとんど同じ。まず疑似コードを見よう。

- 実数 a、b を入力する。
- もし a > b であれば、
- $\max \leftarrow a_{\circ}$
- そうでなければ、
- $\max \leftarrow b_{\circ}$
- 枝分かれおわり。
- max を出力する。

Java では次の通り。

```
import java.io.*;
```

```
public class r2ex2a {
  public static void main(String[] args) throws Exception {
   BufferedReader in = new BufferedReader(new InputStreamReader(System.in));
   System.out.print("a = ");
   double a = (new Double(in.readLine())).doubleValue();
   System.out.print("b = ");
   double b = (new Double(in.readLine())).doubleValue();
   double max;
   if(a > b) {
     max = a;} else {
     max = b;
   \mathbf{r}System.out.println("larger is: " + max);
 }
}
```
ところで、要点部分だけ示すとして、次のようなコードを書いてコンパイラに怒られていた人がいたが、どう思いますか? <sup>∗</sup>筑波大学大学院経営システム科学専攻

<sup>1</sup>

double max; if( $a > b$ ) { max =  $a;$  } if( $a < b$ ) { max =  $b$ ; }

これをコンパイルすると「変数 max は初期化されていない可能性があります。」といわれる。つまり max は最初に値を入 れずに宣言だけして、a と b の大小に応じてどちらかが入るから…もし等しかったら? その時は max は「何も入らない まま」になりますね? それはまずいでしょう、というのがこのメッセージの意味。しかし実は。

```
double max;
if(a > b) { max = a; }
if(a \leq b) { max = b; }
```
これでも同じエラーが出る。実は Java コンパイラは「この 2 つの条件の少なくとも片方は必ず成り立つ」と推論してく れるほど賢くない。このような場合にエラーメッセージを消すには max に初期値を入れておけばいい…

```
double max = 0.0;
if(a > b) { max = a; }
if(a \leq b) { max = b; }
```
けど、気持ち悪いでしょう? やっぱり「どちらか片方を実行」する場合はこういうのではなく「if-else」を使いましょう、 ということ。しかし、次のような「別解」はどうだろう。

- 実数 a、b を入力する。
- max  $\leftarrow$  a
- もし b > max であれば、
- $\bullet$  max  $\leftarrow$  b
- 枝分かれおわり。
- max を出力する。

```
これの Java 版は次のとおり。
```

```
import java.io.*;
```

```
public class r2ex2a1 {
  public static void main(String[] args) throws Exception {
   BufferedReader in = new BufferedReader(new InputStreamReader(System.in));
   System.out.print("a = ");
   double a = (new Double(in.readLine())).doubleValue();
   System.out.print("b = ");
   double b = (new Double(in.readLine());doubleValue();double max = a;
   if(b > max) {
     max = b;
   }
   System.out.println("larger is: " + max);
 }
}
```
どっちが好みですか? これもどちらが正解ということではない。

### 1.2 演習 2b — 枝分かれの入れ子

しかし演習 2b はもうちょっとややこしい。まず考えるのは、a と b の大きい方はどっちか決めて、それぞれの場合に ついてそれを c と比べるというもの。

- 実数 a、b、c を入力する。
- もし a > b であれば、
- $\bullet$  もし  $a > c$  であれば、
- $\qquad \qquad \max \leftarrow a_{\circ}$ <br>• そうでなけれ
- そうでなければ、

```
• max ← c。<br>• 枝分かれおわ
       • 枝分かれおわり。
  • そうでなければ、
  ● もし b > c であれば、
  • max \leftarrow b.
   • そうでなければ、
   • max \leftarrow c<sub>o</sub>
  • 枝分かれおわり。
  • 枝分かれおわり。
  • max を出力する。
うーむ大変だ。これを Java にしておく。
 import java.io.*;
 public class r2ex2b {
   public static void main(String[] args) throws Exception {
     BufferedReader in = new BufferedReader(new InputStreamReader(System.in));
     System.out.print("a = ");
     double a = (new Double(in.readLine())).doubleValue();
     System.out.print("b = ");
     double b = (new Double(in.readLine())).doubleValue();
     System.out.print("c = ");
     double c = (new Double(in.readLine())).doubleValue();
     double max;
     if(a > b) {
       if(a > c) {
        max = a;} else {
        max = c;}
     } else {
       if(b > c) {
        max = b;} else {
        max = c;}
     }
     System.out.println("largest : " + max);
   }
 }
```
こうなると字下げしてないとごちゃごちゃになるでしょう? しかし字下げしてあってもこれはかなり苦しい。ときに、先 の別解から発展させるとどうだろう?

- 実数 a、b、c を入力する。
- max  $\leftarrow$  a
- もし b > max であれば、max ← b。
- もし  $c > max$  であれば、max ←  $c_0$
- 枝分かれおわり。
- max を出力する。

この方がすっきりしているでしょう? Java でも次のとおり。

import java.io.\*;

```
public class r2ex2b1 {
  public static void main(String[] args) throws Exception {
    BufferedReader in = new BufferedReader(new InputStreamReader(System.in));
    System.out.print("a = ");
    double a = (new Double(in.readLine())).doubleValue();
   System.out.print("b = ");
    double b = (new Double(in.readLine())).doubleValue();
    System.out.print("c = ");
    double c = (new Double(in.readLine())).doubleValue();
```

```
double max = a;
    if(b > max) { max = b; }
    if(c > max) { max = c; }
   System.out.println("largest : " + max);
 }
}
```
今度はどちらが好みですか? 一般には、枝分かれの中に枝分かれを入れるよりは、枝分かれを並べるだけで済ませられ ればその方が分かりやすいといえる。また、この方法では入力の数 N がいくつになっても簡単に対処できるという利点 がありますね。なお、if 文や「もし」の疑似コードが 1 行に書かれているが、この場合はこちらのの方が見やすいと思っ たので。

### 1.3 多方向の枝分かれ

演習 7c は 3 通りに分かれるのだから、if の中にまた if が入るのはやむを得ない。しかし、ちょっと工夫すると分かり やすくなる。Java コードから見ていただく。

```
import java.io.*;
```

```
public class r2ex2c {
 public static void main(String[] args) throws Exception {
   BufferedReader in = new BufferedReader(new InputStreamReader(System.in));
   System.out.print("x = ");
   double x = (new Double(in.readLine());doubleValue();if(x > 0.0) {
     System.out.println("positive.");
    } else if(x < 0.0) {
     System.out.println("negative.");
   } else {
     System.out.println("zero.");
    }
 }
}
```
これは実は最初の if の else のすぐ後ろに次の if がくっついた、という形をしているが、こういうパターンを利用すると プログラムが分かりやすくなる。順序が前後したが、疑似コードだと次のようになる。

- 実数 x を入力する。
- もし x > 0 ならば、
- 「positive.」と出力。
- そうでなくて x < 0 ならば、
- 「negative.」と出力。
- そうでなければ、
- 「zero.」と出力。
- 枝分かれおわり。

一般に「そうでなくて~ならば、」は何回現われてもよい。またそのどれもが成り立たない場合は「そうでなければ」に 来るが、この部分は不要ならなくてもよい。これを Java にする場合は次の形になる。

```
if(...) {
  ...
} else if(...) {
  ...
} else if(...) {
  ...
} else {
  ...
}
```
なお、これはあくまでも Java の if 文の「else の後にすぐ次の if をくっつけた」というパターンなだけで、特別な文とい うわけではない。 ところで、最大値の問題にちょっと戻ると、複合条件を使えば「a > b && a > c」なら a が最大だと分かる。これを 利用した 3 方向枝分かれで書くこともできる:

```
import java.io.*;
public class r2ex2b2 {
  public static void main(String[] args) throws Exception {
    BufferedReader in = new BufferedReader(new InputStreamReader(System.in));
    System.out.print("a = ");
    double a = (new Double(in.readLine())).doubleValue();
   System.out.print("b = ");
   double b = (new Double(in.readLine())).doubleValue();
   System.out.print("c = ");
   double c = (new Double(in.readLine()).doubleValue();
   double max;
   if(a > b & a > c) {
     max = a;} else if(b > c) {
     max = b:
    } else {
     max = c;\lambdaSystem.out.println("largest : " + max);
 }
}
```
ただし、この方法でも  $N$  が 4、5 と増えてくると条件の中の比較演算が増えて、一般に  $N^2$  に比例してしまう。もっとも だからいけないというわけではなく、N の個数がいくつと決まっていればこのやり方を使ってもいいかも知れない。

#### 1.4 文字列を変数に入れる

ところで、上の例解では枝分かれの中で出力することでメッセージを切替えていた。そうじゃなくて、これまでのよ うに最後の 1 個所で出力したければどうしたらいいだろう? それは出力したい文字列を変数に入れておけばよい。Java のコードだけ示す。

```
import java.io.*;
public class r2ex2c1 {
  public static void main(String[] args) throws Exception {
    BufferedReader in = new BufferedReader(new InputStreamReader(System.in));
    System.out.print("x = ");
    double x = (new Double(in.readLine())).doubleValue();
   String mesg;
    if(x > 0.0) {
      mesg = "positive.";
    } else if(x < 0.0) {
      mesg = "negative.";
    } else {
      mesg = "zero.";
    \mathbf{I}System.out.println(x + " is " + mesg);}
\mathfrak{p}
```
このように、文字列は「String 型」なわけだが、この型についてはもっと後で詳しくやるので今はこの程度で。

### 2 演習問題解説 — 繰り返し

#### $2.1$  演習  $4a \sim 4c$

このあたりは簡単なのでさっさと Java プログラムを示そう。2 の N 乗。

```
import java.io.*;
 public class r2ex4a {
   public static void main(String[] args) throws Exception {
     BufferedReader in = new BufferedReader(new InputStreamReader(System.in));
      System.out.print("value n = ");
      int n = (new Integer(in.readLine())).intValue();
     int x = 1;
     for(int i = 0; i < n; ++i) { x = x * 2; }
     System.out.println("2^" + n + " = " + x);
    }
 }
N の階乗。
  import java.io.*;
 public class r2ex4b {
   public static void main(String[] args) throws Exception {
     BufferedReader in = new BufferedReader(new InputStreamReader(System.in));
     System.out.print("value n = ");
     int n = (new Integer(in.readLine());intValue();int x = 1;
     for(int i = 1; i <= n; ++i) { x = x * i; }
     System.out.println(n + "! = " + x);
   }
 }
組み合わせ。
  import java.io.*;
 public class r2ex4c {
   public static void main(String[] args) throws Exception {
     BufferedReader in = new BufferedReader(new InputStreamReader(System.in));
     System.out.print("value n = ");
      int n = (new Integer(in.readLine())).intValue();
     System.out.print("value r = ");
      int r = (new Integer(in.readLine());intValue();int x = 1;
     for(int i = 1; i <= r; ++i) { x = x * (n-r+i) / i; }
      System.out.println(n + "C" + r + " = " + x);
   }
 }
```
なお、組み合わせは整数で計算できるようにするためには「小さい側から」掛けて・割って・掛けて・割ってのようにし ないとうまく行かない。 $\frac{4\times5\times6\times7}{1\times2\times3\times4}$  みたいに。この順序でやれば常に割算が割り切れるので誤差なしで計算できる。

### 2.2 演習 4d

import java.io.\*;

これは「階乗や $x^n$ を計算しつつ」足して行くのでちょっと面倒である。しかも交互に+/-が変わることも扱う必要が ある。

```
public class r2ex4d {
 public static void main(String[] args) throws Exception {
    BufferedReader in = new BufferedReader(new InputStreamReader(System.in));
    System.out.print("value x = ");
    double x = (new Double(in.readLine())).doubleValue();
    System.out.print("value n = ");
    int n = (new Integer(in.readLine())).intValue();
    double sign = 1.0, pow = 1.0, fact = 1.0, sin = 0.0, cos = 0.0;
    for(int i = 0; i < 2*n; i = i + 2) {
     cos = cos + sign * pow / fact;pow = pow * x; fact = fact * (i+1);sin = sin + sign * pow / fact;
```

```
pow = pow * x; fact = fact * (i+2); sign = -sign;
    }
   System.out.println("x: " + x + " sin: " + sin + " cos: " + cos);
 }
}
```
このプログラムでは、i を 2 ずつ増やしながら sin と cos のテイラー展開を並行して計算していく。一応、計算式を再録 しておく。

$$
sin x = \frac{1}{1!}x^1 - \frac{1}{3!}x^3 + \frac{1}{5!}x^5 - \frac{1}{7!}x^7 + \cdots
$$
  

$$
cos x = \frac{1}{0!}x^0 - \frac{1}{2!}x^2 + \frac{1}{4!}x^4 - \frac{1}{6!}x^6 + \cdots
$$

ところで、「何項まで計算するか」によって精度が代わって来るが、言い替えれば実用のプログラムでは項を無限に計算 することはできず、どこかで打ち切る必要がある。ということは、打ち切ったその先の項の値のぶんは無視されて誤差 となる。これを打ち切り誤差といい、既に学んだ丸め誤差、情報落ち、桁落ちとならんで数値計算における誤差の要因 の 1 つとなる。では実際に計算してみよう。

```
% java r2ex4d
value x = 1.04719755112 ← π/3 (60度)
value n = 5 ↓確かに 0.5
x: 1.04719755112 sin: 0.8660254450614825 cos: 0.5000004334992502
% java r2ex4d
value x = 3.14159265359 \leftarrow \pivalue n = 5 \downarrow \vee \pm \vee \cdotsx: 3.14159265359 sin: 0.006925270707302825 cos: -0.9760222126235919
% java r2ex4d
value x = 3.14159265359 ←もう1度π
value n = 10 ← 数を増やすと OK
x: 3.14159265359 sin: -5.291255517616602E-10 cos: -1.0000000035290801
% java r2ex4d
value x = 314.159265359 \leftarrow 100 \pivalue n = 10 \sqrt{7} + \sqrt{7} + \cdotsx: 314.159265359 sin: -2.286912714525164E30 cos: -1.3836026211765178E29
%
```
何がいけないのだろう? それは、x が大きくなるほどテイラー級数の収束が遅くなるため。ではどうすれば? sin とか cos は周期関数なので、上の方法で計算するのは絶対値の小さいところ、つまり  $0 \leq x \leq \frac{\pi}{4}$ だけにしておくのがよい(この 範囲の sin と cos があれば残りの範囲は全部これらをもとに計算できるから)。あとついでに、上のプログラムではやっ ていなかったが、加えて行く順序をテイラー級数の後ろの項から順にした方がよい。というのは、後ろの方ほど絶対値 が小さくなるので、前から順に足すと情報落ちするため。それは 5 項とか決めておけば、その順で計算式を書けばよい。

### 2.3 演習 5

課題には「考え方」だけ書かれていたが、疑似コードを示す。

```
● 整数 x、y を入力する。
```
- $x \neq y$  である間繰り返し、
- $x > y$ なら、
- $x \leftarrow x y_0$
- そうでなければ、
- $y \leftarrow y x_{\circ}$
- 枝分かれ終わり。
- 繰り返し終わり。
- $\bullet$  x を出力する。

```
Java のコードは次の通り。
```

```
import java.io.*;
```

```
public class r2ex5 {
  public static void main(String[] args) throws Exception {
    BufferedReader in = new BufferedReader(new InputStreamReader(System.in));
```

```
System.out.print("x = ");
    int x = (new Integer(in.readLine())).intValue();
    System.out.print("y = ");
    int y = (new Integer(in.readLine())).intValue();
    while(x != y) {
      if(x > y) \{x = x - y;} else {
       y = y - x;}
    }
    System.out.println("GCD : " + x);
 }
}
```
なぜこれで最大公約数が求まるのだろう? 次のように考えてみるとよい。なお、x と y は正の整数であるものとします。

- $\bullet$   $x = y$  であれば、最大公約数は  $x$  そのもの。当然ですね。
- $x > y$ であれば、 $x \geq y$ の最大公約数は  $x y \geq y$ の最大公約数に等しい。1
- したがって、 $x y$ を改めて  $x \geq 3$ いて、 $x \geq y$ の最大公約数を求めればよい。
- $\bullet x < y \oslash \frac{1}{9}$ 合も同様。
- この手順の反復ごとに、 $x$ または y のどちらかがより小さくなるが、0 以下にはならない (大きい方から小さい方 を引くから)。
- ということは、この反復は有限回で止まる。
- ということは、そのとき $x = y$ が成り立ち、 $x$ が一番最初の $x \geq y$ の最大公約数に等しい。

どうですか、繰り返しを使うときは「必ず止まって、止まった時には求める状況が成り立っている」ように設計する、と いう意味が分かります?

### 3 数値積分 (つづき)

演習解説の途中だけれど、ここからが数値積分の話の本番なのであらためて。前回、数値積分の考え方を説明して、し かし区間の左端や右端の f(x) の値では誤差があることまで述べた。

で、演習問題として「左端と右端の平均を取ったら」というのが演習 3a だった。これは考えてみると、面積を計算す るのにその区間の関数を直線で補間した「台形」を考え、その面積を求めているのに等しい。このため、これを数値積 分の「台形公式」と呼ぶ (区間の幅を d で表す)。

$$
s = \sum \frac{1}{2} \{ f(x) + f(x + d) \} d
$$

Java プログラムを示しておく。

```
import java.io.*;
```

```
public class r2ex3a {
  public static void main(String[] args) throws Exception {
    BufferedReader in = new BufferedReader(new InputStreamReader(System.in));
    System.out.print("value a = ");
    double a = (new Double(in.readLine())).doubleValue();
   System.out.print("value b = ");
    double b = (new Double(in.readLine())).doubleValue();
    System.out.print("value n = ");
    int n = (new Integer(in.readLine())).intValue();
    double dx = (b - a) / n;
   double s = 0.0;
```
 $1$ 証明: 最大公約数を G とおくと、x も y も G の整数倍なのだから、x – y もまた G の整数倍である。ということは、G は x – y と y の公約数 である (最大かどうかはまだ分からない)。ところで、もし最大公約数で「なかった」とすると、最大公約数 H(> G) が別にあるわけで、H は y の約 数かつ  $x - y$  の約数。ということは、 $H$  は  $x - y + y = x$  の約数でもある。これは  $G$  が  $x$  と  $y$  の最大公約数であるということに矛盾する。従って  $G$ は  $x - y \geq y$  の最大公約数でもある。

```
for(int i = 0; i < n; ++i) {
    double x = a + i * (b - a) / n;double y0 = x * x, y1 = (x+dx) * (x+dx);
    s = s + 0.5 * (y0 + y1) * dx;}
  System.out.println("integral: " + s);
}
```
}

import java.io.\*;

%

台形公式は直線による補間なので、関数の 2 階微分が 0 でない場合、つまり上や下に凸な場合は誤差が出る。具体的に は、上に凸だと少なく、下に凸だと多くなる。ところで演習の問題文にも書いたように、左端/右端の代わりに区間の中 央の x を使って長方形で計算すると (これを中点公式という)、逆に上に凸だと多く、下に凸だと少なくなる (図 1)。だ からこれをちょうどよく混ぜたらいいのでは、というのが演習 3c になっていた。

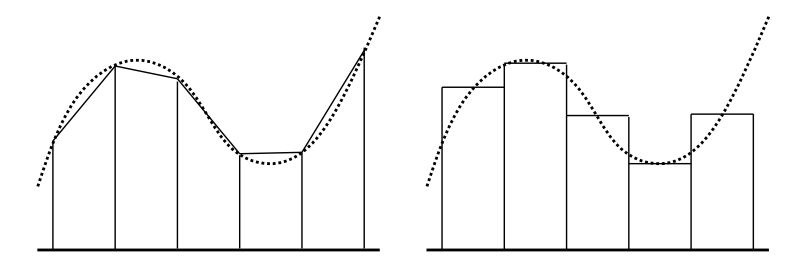

図 1: 台形公式と中点公式

実は、左端:中央:右端を 1:4:1 で混ぜると (つまり台形:中央を 1:2 で混ぜると) よい結果が得られる。そのプログラムも 示しておく。

```
public class r2ex3c {
   public static void main(String[] args) throws Exception {
     BufferedReader in = new BufferedReader(new InputStreamReader(System.in));
     System.out.print("value a = ");
     double a = (new Double(in.readLine())).doubleValue();
     System.out.print("value b = ");
     double b = (new Double(in.readLine())).doubleValue();
     System.out.print("value n = ");
     int n = (new Integer(in.readLine())).intValue();
     double dx = (b - a) / n;
     double s = 0.0;
     for(int i = 0; i < n; ++i) {
       double x = a + i * (b - a) / n;double y0 = x*x, y1 = (x+0.5*dx)*(x+0.5*dx), y2 = (x+dx)*(x+dx);
       s = s + (y0 + 4.0*y1 + y2) * dx / 6;}
     System.out.println("integral: " + s);
   }
 }
実際にやってみよう:
 % java r2ex3c
 value a = 1
 value b = 10value n = 100integral: 332.99999999999994 ←すごくいい!
 % java r2ex3c
 value a = 1
 value b = 10value n = 10integral: 333.0 ←ぴったし…?
```
実は、この計算式はシンプソンの公式と言われ、数値積分では標準的な方法である (下の式では見やすくするため区間の 半分を d としている、そのためプログラムの 6 で割る代わりに 3 で割っている):

$$
s = \sum \frac{1}{3} \{ f(x) + 4f(x+d) + f(x+2d) \} d
$$

なぜこれがいいのかというと、シンプソンの公式では当該区間を 2 次曲線で補間していることになるから。だから積分 しようとしている関数が2 次以下の多項式だと「ぴったし」になり、そのため上の例では区間数が少ないほど(誤差が出 ないため) よかったわけである。

ではなぜ 2 次式の補間になるのか、その理由を説明する (やりたくないけど)。当該区間の曲線を 2 次式

$$
y = ax^2 + bx + c
$$

で表せるとする。また区間の幅を 2d、左端を  $x_0$ 、中央を  $x_1 = x_0 + d$ 、右端を  $x_0 + 2d$ 、対応する関数値を  $y_0$ 、 $y_1$ 、 $y_2$ とおく。上の2次式の不定積分は $\frac{1}{3}ax^3+\frac{1}{2}bx^2+cx$ だから、面積 (定積分) は

$$
s = \left[\frac{1}{3}ax^3 + \frac{1}{2}bx^2 + cx\right]_{x_0}^{x_0 + 2d}
$$

となる。これを整理すると

$$
3s = \{a(6x_0^2 + 12x_0d + 8d^2) + b(6x_0 + 6d) + 6c\}d
$$

ところで

$$
y_0 = ax_0^2 + bx_0 + c
$$

$$
y_1 = a(x_0 + d)^2 + b(x_0 + d) + c
$$

$$
y_2 = a(x_0 + 2d)^2 + b(x_0 + 2d) + c
$$

なので、見比べると (そんなの見比べて分かるか?!)、

$$
3s = (y_0 + 4y_1 + y_2)d
$$

になる。というわけで、上の式が出て来るわけである。

さて、ではシンプソンの公式が一番いいのかというと、必ずしもそうとは言えない。たとえば、ある細かさで積分を 計算して、もっと細かくするために d を半分にしたいと思ったとすると、台形公式では既に計算した値はとっておいて、 新たに加えた半分ずつの点についての計算を追加すればよい。

このような計算方法を漸近的という。漸近的に計算していき、値の変化がなくなったらこれ以上細かさを増やしても 意味がないと判断してやめるというのは 1 つの方法である。

### 4 f(x) = 0 の求解

### 4.1 数え上げによる求解

こんどは、関数  $f(x)$ について、 $f(x) = 0$ を満たす  $x$  を求めるという問題、つまり求解を取り上げる。これも解析的に 解けなくても次のような条件があればプログラムで解を求めることができる:

• ある区間  $[a, b]$  において、 $f(x)$  が単調増大、連続、かつ  $f(a) < 0$ 、 $f(b) > 0$  となるような  $a$ 、 $b$  が分かっている

ひらたく言えば、a ではマイナス、そこからずっと増えていって、b ではプラスになっていて、途中で「飛んでいる」と ころがないならその間のどこかに解があるからそれを求める、ということ。

たとえば、「 $N(>1)$  の平方根を求める」としよう。 $f(x) = x^2 - N$  とすれば、 $f(0) < 0$ 、 $f(N) > 0$  だから上の条件を 満たしているので、解を求めることができる (そしてそれが N の平方根なわけだ)。

では次の疑似コードを見てみよう:

- 数値 n を入力する。
- $d \leftarrow n / 1000000$
- i を 0 から 1000000 の手前まで変えながら繰り返し、
- $r \leftarrow i * d_0$
- もし  $r^2 n \geq 0$  なら、繰り返しを抜け出す。
- 繰り返し終わり。
- r を出力する。

つまり、f(0) < 0 なのだから、十分小さい d を用意し、d, 2d, 3d, 4d, · · · について順に f(x) を計算し、最初に 0 以上になっ たところでやめれば精度 d で解が求まるわけだ。これを数え上げによる方法という。Java のコードは次の通り (「ルー プから抜け出す」のには break 文というものを使えばよい)。

```
import java.io.*;
```

```
public class R3Sample1 {
 public static void main(String[] args) throws Exception {
    BufferedReader in = new BufferedReader(new InputStreamReader(System.in));
    System.out.print("value x = ");
   double n = (new Double(in.readLine())).doubleValue();
   double r = 0.0, d = n / 100000;
    for(int i = 0; i < 100000; ++i) {
     r = i * d;if(r*r - n >= 0) { break; }
    }
    System.out.println("n: " + n + " root: " + r);
 }
}
```
- 演習 1 このプログラムを打ち込んでそのまま動かせ。また、精度を上げたときに何桁くらいなら実用になるか試せ。(終 わらなくて止めたいときは「Control+C」で中止。)
- 演習 2 もっとましな方法を実現してみる (説明は下記。どちらも、分割数 n は不要で、代わりに許容誤差 e を指定する。  $e$ は 0.000001 とか固定してもいいし、入力させてもよい)。
	- a. 区間 2 分法の考え方によって平方根を求めるようにしてみよ。
	- b. ニュートン法の考え方によって平方根を求めるようにしてみよ。

#### 4.2 区間 2 分法

先の前提では、区間 [a, b] おいて、 $f(a) < 0$ 、 $f(b) > 0$ であり、この区間中に根があるという前提だった。ところで、  $c=\frac{a+b}{2}$  を求め、 $f(c)$  を計算してみたらどうだろうか。もしも  $f(c)< 0$  であれば、根がある範囲は区間  $[c,b]$  に狭められ る。そうでなければ、根がある範囲は区間 [a, c] に狭められる。つまり a か b のどちらかを c で置き換えられるわけだ。 その後また同様に繰り返すことで、区間の幅を半分ずつにして行ける。2<sup>1</sup>0~1000 だから、40 回も繰り返せば区間の幅 を 10<sup>12</sup> 分の 1 にできる、言い替えればその精度で解が求まったとも言えるわけだ。

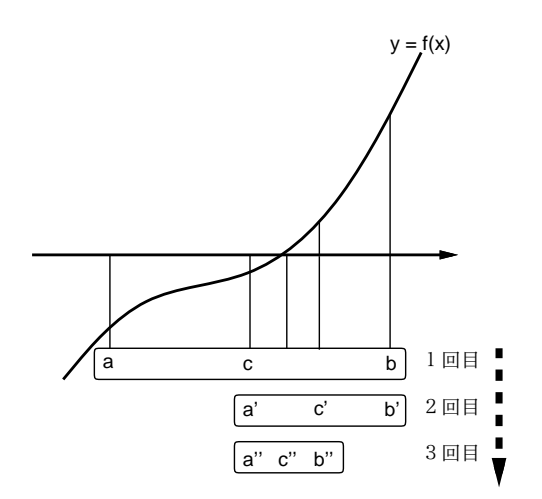

図 2: 区間 2 分法による求根

### 4.3 ニュートン法

ニュートン法はかの万有引力の発見者ニュートンに由来する方法で (彼は微積分学の発明者でもある)、適当な近似値  $r$ から始めて、その近似値を改良していくことで解に到達する。具体的には、 $f(x)$ の $x = r$ における接線を求め、接線 と X 軸が交わる点の X 座標を新たな r とし、これを反復していく。これを r<sup>i</sup> のような数列と考える。

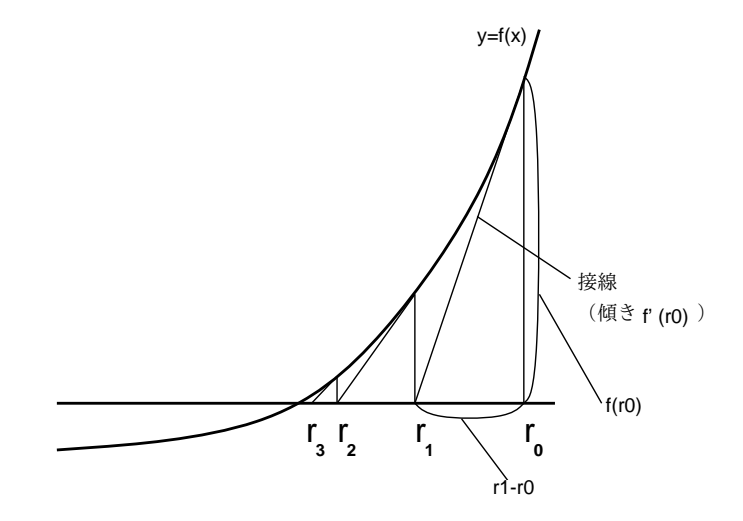

図 3: ニュートン法による求解

具体的に求めてみよう。 $x = r_i$  のときの接点の座標は $(r_i, f(r_i))$ 、そこでの接線の傾きは $f'(r_i)$  (もちろん関数は微分 可能でないといけません)。

$$
\frac{f(r_i)}{r_{i+1} - r_i} = f'(r_i)
$$

より、

$$
r_{i+1} = r_i - \frac{f(r_i)}{f'(r_i)}
$$

となる。いちおう親切までに $f(x) = x^2 - n$  の場合、 $f'(x) = 2x$  より、

$$
r_{i+1} = r_i - \frac{{r_i}^2 - n}{2r_i} = \frac{r_i}{2} + \frac{n}{2r_i}
$$

一般にこのような、近似値を反復によって改良していく方法を反復解法と呼ぶ。反復の結果、値がほとんど変化しな くなったら収束したこととし、そこでの近似値を解とする。つまり収束条件は

$$
\left|\frac{r_{i+1}-r_i}{r_i}\right|<\epsilon
$$

しかし今回は平方根と分かっているので  $\vert r^2-n\vert$  で見てもよい。なお、絶対値は前回の絶対値のプログラムを書いても いいけど面倒なので、よかったら Math.abs(x) を使ってください。

ニュートン法は収束すれば高速なことで知られるが、収束しないケースもある (その条件とかは難しいので説明しな い、というか久野には説明できません ^\_^;)。ともかく、平方根の場合は近似値として n から始めれば問題ない。

### 5 さまざまなデータ型

#### 5.1 基本データ型

# 1 でもやったように、コンピュータではさまざまなデータを 2 進表現して扱っている。もとのデータが何であるか によって、どのような 2 進表現を使うかを適宜選択する。実際には、プログラムを書くときはプログラミング言語で記 述するので、プログラミング言語が提供している表現方法をそのまま利用したり、組み合わせて利用したりしてデータ を表現する。この、「表現の種類」ないし「データの種類」のことをデータ型 (data types) と呼ぶ。

以下では Java 言語の場合を例にとり、主要なデータ型を見て行くことにする。そのうちでも、単一の (内部に構造を 持たない — もちろんビットの列という意味での構造はあるけど、それ以上に込み入ったものはない) データ型のことを 基本データ型という。Java では次のものがある:

- 整数のデータ型 2 進数、2 の補数表現
	- int 整数型。32 ビットの 2 の補数表現。「123」
	- long 倍長整数型。64 ビットの2の補数表現。「123L」
	- short 16 ビット整数型。16 ビットの2の補数表現。
	- byte 8 ビット整数型。8 ビットの 2 の補数表現。
- 実数のデータ型 2 進数、浮動小数点
	- double 64 ビット IEEE754 形式浮動小数点。「3.14」
	- float 32 ビット IEEE754 形式浮動小数点。「3.14f」
- char 文字型。16 ビットの符号なし 2 進数。「'a'」
- boolean 論理型。true(はい)、false(いいえ)の2値。

なぜ文字が数のデータ型かというと、文字はコンピュータ内部では文字コード (文字の番号) として表現されているから。 一方、論理型は「はい」「いいえ」の 2 値で、これは数ではない。比較演算の結果はこの型。

なお、Java では数のデータ型どうしでは、ビット数の少ないものから多いものへ、また整数から浮動小数点への変換 は自動で行われる (逆向きはキャストが必要)。

#### 5.2 構造を持ったデータ型

構造を持ったデータ型ないし複合データ型とは、その中に基本データ型を複数個含み得るような種類のデータ型をい う (図 4)。以下ではまずプログラム言語としての一般論を説明して、それから Java の場合を説明する。

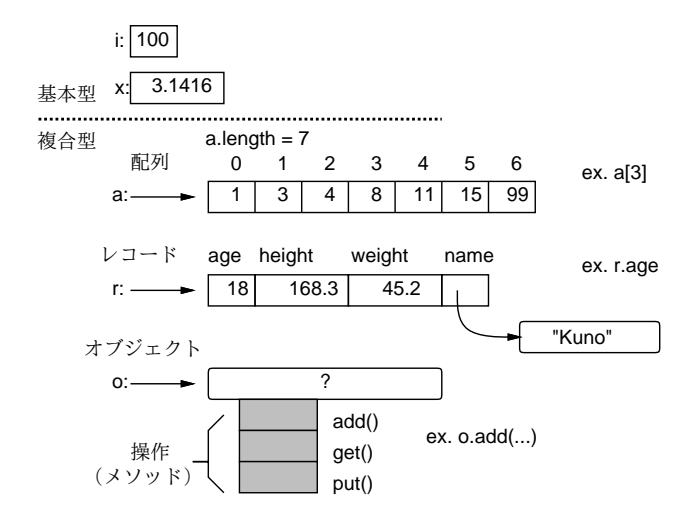

図 4: さまざまなデータ型

- 配列型 同じ型の値が並んだもの。数学の  $x_i$ (添字つき変数) みたいなもの。添字は「[…]」の中に書いて表す言 語が多い。たとえば a が配列なら、a[0]、a[i+1] などのようにして個々の要素を指定する。
- レコード型 複数の型の値を組みにしたもの。それぞれの (中に含まれている) 値をフィールドと呼び、名前で参 照できる。フィールド参照の前に「.」を置く言語が多い。たとえば h という変数が人のデータを表すレコード型 なら、h.name には名前 (文字列)、h.age には年齢 (整数) が入っている、という風に使う。

● オブジェクト型 — 内部的に (レコード型のように) データを保持しているが、外部からはさまざまな操作を呼び出 して利用するようなもの。たとえば in というのが入力用のオブジェクトで、in.readLine() で 1 行読み込みその 結果を文字列として返す。

Java は「基本データ型以外はすべてオブジェクト型」という設計の言語なので、レコード型はない (そのような機能 はオブジェクト型に包含されている)。配列もオブジェクトの一種なのだが、ただし上で説明した添字による参照は配列 だけに可能など、特別扱いの部分がある (次節で説明)。なお、先に出て来た String 型もオブジェクト型の一種である。

図 4 を見て不思議に思ったことはないだろうか。具体的には、基本型 (整数等) では変数の位置に「箱」が書かれてい てそこに値が入っているが、オブジェクト型 (配列等) では少しはなれたところにデータを入れる場所があって、変数か らはそこに矢印が出ている。実はこの矢印はデータのありかを示す参照 (実体はメモリ上の番地だと思ってよい) である。 で、レコードのフィールド r.name に文字列を入れるとすると、実際には文字列は別の場所に入っていて、フィールドに はそこの参照が入っている。

この「値と参照の区分」はまた後でもやるが、とりあえず「a = b;」のようにして変数間で代入をしたとき、基本型 では値 (箱の中身) がコピーされるが、オブジェクト型では参照 (矢印) がコピーされるだけで、本体は 1 つのまま (単に 2 つの変数が同じ場所を指すだけ) なので注意が必要であることは覚えておいて欲しい。

#### 5.3 配列

上述のように「配列」とは、「同じ種類 (型) のデータを沢山ならべたもの」という意味である。並べる型は何でもよ い。Java では配列の型は元の型の後ろに「[]」をつけて表す。たとえば「int[]」は整数の並んだ配列、「String[]」は 文字列の並んだ配列ということになる。

配列を使うにはその配列型の変数を宣言した上で、大きさを指定して配列オブジェクトを用意しなければならない (他 のオブジェクトの機能としてできあがった配列を返して貰う場合はそちらに任せればよいが)。具体的には次のような感 じになる。

int[] a = new int[100]; ←要素数 100 の配列を用意

int a[] = new int[100]; ←変数定義ではこの書き方も可 (C 言語から伝承)

上述のように、配列も一種のオブジェクトである (ただし書き方がやや特別な形になっている)。そして、オブジェクトは レコードのようなものでもあり、たとえば配列の長さ (要素の数) は a.length で取得できる。上の例では a.length は 100 である。

いちど用意してしまえば、配列の個々の要素は 1 つの変数と同様に扱える。ここで「どの要素か」を指定するのに [...] の中に式を書いて指定する (これを添字と呼ぶ)。たとえば上の例だと a[0]~a[99] という要素があることになる (例に よって 0 番目から数えるのに注意)。

では、配列に実数をいくつか読み込み、その合計を表示するという例題を示そう。合計は積分とかで散々やったので簡 単ですね。ただし、in.readLine() で読み込めるのは文字列なので、それをもとに配列のデータを作るところがちょっと 新しい。

- data に文字列の配列を読み込む。
- $a \leftarrow$  data と同じ要素数の実数配列。
- 変数iを0から data.length の手前まで変えながら繰り返し、
- a[i] ← data[i] を数値にしたもの。
- 繰り返し終わり。
- $\bullet$  s  $\leftarrow$  0.
- 変数 i を 0 から a.length の手前まで変えながら繰り返し、
- $s \leftarrow s + a[i]_o$
- 繰り返し終わり。
- s を出力する。

最初の「文字列の配列を読み込む」ところは、「in.readLine()」で 1 行読み込み、それを「.split(" +")」で空白の 箇所で分割することで、文字列の配列が得られる。文字列から数値に変換するのは、その後別途行う (難しいですよね、 またそのうち説明しますので)。Java コードは次の通り。

```
import java.io.*;
 public class R3Sample2 {
   public static void main(String[] args) throws Exception {
     BufferedReader in = new BufferedReader(new InputStreamReader(System.in));
     System.out.print("data a0 a1 ... : ");
     String[] data = in.readLine().split(" +");
     double[] a = new double[data.length];
     for(int i = 0; i < data.length; ++i) {
       a[i] = (new Double(data[i])).doubleValue();
     }
     double s = 0.0;
     for(int i = 0; i < a.length; +i) { s = s + a[i]; }
     System.out.println("total: " + s);
   }
 }
一応、動かすところのようす:
 % java R3Sample2
 data a0 a1 ... : 3 5 7 9 20
 total: 44.0
 \frac{9}{6}
```
なお、配列では「添字が許される範囲を超える」とエラーになり止まるようになっているので、エラーが出たらよく見 ること (その範囲外の値がいくつなのかがメッセージに含まれている)。

- 演習 3 上記のプログラムをそのまま打ち込んで動かせ。動いたらこれを参考に下記のような Java プログラムを作れ。
	- a. 配列に実数いくつかを読み込み、その最大値と最小値を出力する。
	- b. 配列に実数いくつかを読み込み、最大値が何番目か (複数あればそれら全部の番号) を出力する。なお先頭を 0 番目とする。
	- c. 配列に整数をいくつか読み込み、その平均より小さい要素を出力する (例: 1、4、5、11 → 1、4、5)。
- 演習 4 配列に実数をいくつか読み込み、それを「小さい順に並べて」出力するプログラムを作ってみよ。アルゴリズム の例としては、次のような方法が考えられる。
	- a. 単純選択法 たとえば添字番号で言って 0~9 番があったとする。まず、0~9 番のうちで最大のものを選び、 それを 0 番に入れる (これまで 0 番に入っていたものはその最大のものが入っていた場所に代わりに入れる)。 つぎに 1~9 番で最大のものを選び、それを 1 番に入れる (これまで 1 番に入っていたものはその最大のもの が入っていた場所に代わりに入れる)。以下同様にしていく。
	- b. 比較交換法 隣接する 2 つの要素の大小を比べ、「大-小」の順で並んでいたらそれを交換して「小-大」の順 にする。これを「それぞれの位置について十分な回数だけ」繰り返す。

これ以外の他の方法を自分で考えてもいいです。

演習 5 演習 4 のような方法で「並べ換え」をテストしていると、データの量が少ないので性能の差が分からない。そこ で、入力する代りに「Math.random()」(区間 [0, 1) の一様乱数生成) を使って十分大きな配列 (1 万とか 10 万とか) にデータを入れ、作成した整列アルゴリズムで所要時間を計測してみよ。また、もっと速くする工夫があれば試し てみよ。

なお、正確な時間計測のためには、System.currentTimeMillis() を使うとよいでしょう。これは 1970 年 1 月 1 日午 前 0 時から現在までの「ミリ秒数」を long(64 ビット整数) で返すので、次のようにして 2 回呼んで差を測ることで所要 時間が計測できる。

long t1 = System.currentTimeMillis(); // 何か時間を測りたい処理 long t2 = System.currentTimeMillis(); int dt = (int)(t2 - t1); // 所要時間 (ミリ秒単位)

最後に int にキャストしているのは、所要時間差 (ミリ秒単位) は 32 ビットに入るだろうから 32 ビット整数に入れるの が便利だが、64 ビットから 32 ビットにするのにはキャストが必要だから。

### 6 アルゴリズムの改良

### $6.1 \times \mathbb{R}$  溜  $6 \text{ } \rightarrow \mathbb{R}$  論理型

すごーくお待たせしたが、演習問題解説の続き。素数、やってみましたか? 疑似コードは次の通り。

- $\bullet$   $N \not\approx \lambda \uparrow \uparrow \uparrow \uparrow \uparrow$
- sosu ← 「真」。
- $\bullet$  i を 2 から  $N-1$  まで変化させながら繰り返し:
- もし N が i で割り切れるならば、sosu ←「偽」
- 繰り返しおわり。
- sosu を出力。

この sosu は先に説明した真偽値 (真/偽のいずれかだけを表す) なので、Java では boolean 型を使い、また「真」は true、 「偽」は false で表す。もっとも、皆様は習ってないから整数の 1/0 で表したりしたと思うけれど、それはそれで結構。 なお、この変数 sosu は最初に「真」を入れておいて、どこかで素数でないと思ったら「偽」にして、最後に結果がどち らか見る。このような使い方の変数のことを「旗」(flag) と呼ぶ。では Java コードを見てみよう。

```
import java.io.*;
```

```
public class r2ex6 {
  public static void main(String[] args) throws Exception {
   BufferedReader in = new BufferedReader(new InputStreamReader(System.in));
    System.out.print("n = ");
   int n = (new Integer(in.readLine())).intValue();
   boolean sosu = true;
   for(int i = 2; i < n; ++i) {
      if((n \; % i) == 0) { sosu = false; }
    }
   System.out.println("prime number : " + sosu);
 }
}
```
前にも説明したが、「%」は剰余演算子 (割った余りを返す) なので「(n % i) == 0」で「n が i で割り切れる」という意 味になる。

#### 6.2 演習 7 — プログラムの改良

さて、演習 7 は演習 6 の部分を「ループの中に取り込んで」作ることができる。疑似コードは略して Java の方を見て みよう。

```
import java.io.*;
public class r2ex7 {
  public static void main(String[] args) throws Exception {
    BufferedReader in = new BufferedReader(new InputStreamReader(System.in));
    System.out.print("m = ");
    int m = (new Integer(in.readLine())).intValue();
   for(int n = 1; n \le m; +n) {
      boolean sosu = true;
      for(int i = 2; i < n; ++i) {
        if((n \ \n% i) == 0) { sosu = false; }
      }
      if(sosu) { System.out.println(n); }
   }
 }
}
```
変数 sosu の使い方が「sosu だったらその数を打ち出す」に変っているのに注意。ところで、これでやると私の手元では 17000 までやるのに 10 秒くらい掛かっている。これを工夫して速くするにはどうしたらいいだろう? たとえば次のよう なことが考えられる。

• 2 は別に打ち出すことにして、候補として 3 以上の奇数だけ調べる (候補の数が半分になる!)。

- 割ってみる数も 3 以上の奇数だけ試す (割ってみる数も半分に!)。
- $N-1$ まで試さなくても、 $\sqrt{N}$ まで試せば十分( $\sqrt{N}$ より大きい因数があるなら、必ず  $\sqrt{N}$ より小さい因数もある わけだから)。
- 割り切れると分かったところでループを止めてその先は調べないようにする。

これらの改良を施した版を次に示す。

```
import java.io.*;
public class r2ex71 {
  public static void main(String[] args) throws Exception {
    BufferedReader in = new BufferedReader(new InputStreamReader(System.in));
    System.out.print("m = ");
    int m = (new Integer(in.readLine())).intValue();
   System.out.println(2);
   for(int n = 3; n \le m; n += 2) {
      boolean sosu = true;
      int limit = (int)(Math.sqrt(n) + 1);for(int i = 3; i <= limit; i += 2) {
        if((n \n% i) == 0) { sosu = false; break; }
      \mathbf{r}if(sosu) { System.out.println(n); }
   }
 }
}
```
break 文も今回出て来たので、使えなかった人はすみません (代わりにループ条件の変数にすぐ終わるような値を入れれ ば止められますね)。で、これだと、17000 までやるのに私の手元で約 1 秒だった。つまり、10 倍のスピードアップ! と ころで、さらに次のような改良もあり得ますね?

• 3 からの奇数全部で割ってみる代りに、これまでに見つかった素数でだけ割ってみれば十分。

素数は数が大きくなるとかなりまばらにしかないので、これで割ってみる数が減らせる。ただし残念なことに、これま でに学んだやり方では「見つかった素数を覚えておいて利用する」ことができない! 実は、後で学ぶ「配列」を使うとこ れができるので、ぜひこの改良にチャレンジしてみて欲しい。

- 演習 6 配列を使って「N 未満の素数を全部打ち出す」プログラムを「これまでに分かっている素数でだけ割って見る」 ように改良し、どれくらい速くなったか調べよ。
- 演習 7 次のような構想 (これはまだ疑似コードではない!) に従って「N 未満の素数を全部打ち出す」プログラムを作り、 速さを評価せよ。
	- 論理値 (boolean) 型が並んだ要素数 N の配列を作り、全部「真」に初期化。
	- 2、4、6、…と、2の倍数番目の部分を「偽」に変更。
	- 3、6、9、…と、3の倍数番目の部分を「偽」に交更。
	- 同様に、素数の倍数番目を「偽」に変更していく。
	- 最後に、「真」で残っているところを順に調べ何番目かを出力。

なお、boolean の配列は作った時点で自動的に「すべて偽」に初期化されることになっています。

## $A$  本日の課題 $3A$

「演習2」で動かしたプログラムを含む小レポートを今日中に久野までメールで送ってください。

- 1. Subject: は「Report 3A」とする。
- 2. 学籍番号、氏名、投稿日時を書く。
- 3. 「演習 2」で動かしたプログラムどれか 1 つのソース。
- 4. 以下のアンケートの回答。
	- Q1. 繰り返しを使ったプログラムに慣れましたか。
	- Q2. 配列について学びましたが、使えそうですか。
	- Q3. 本日の全体的な感想と今後の要望をお書きください。

## B 次回までの課題3B

次回までの課題は「演習 3」~「演習 7」の (小) 課題からプログラムを 2 つ以上作り、報告すること。レポートは授 業開始時刻の 10 分前までに、上記と同様に久野までメールで送付してください。

- 1. Subject: は「Report 3B」とする。
- 2. 学籍番号、氏名、投稿日時を書く。
- 3. 選んだプログラム 1 つのソース。
- 4. その簡単な説明。
- 5. もう 1 つのプログラムのソース。
- 6. その簡単な説明。あれば考察等も。
- 7. 下記のアンケートの回答。
	- Q1. 配列が使いこなせるようになりましたか。
	- Q2. 今回もまた、疑似コードを書くのと、Java に直すのと、打ち込んで動かすのとで掛かった手間の比率を教え てください。
	- Q3. 課題に対する感想と今後の要望をお書きください。